# Package 'politeness'

June 28, 2022

<span id="page-0-0"></span>Type Package

Title Detecting Politeness Features in Text

Version 0.8.7

Author Mike Yeomans, Alejandro Kantor, Dustin Tingley

Maintainer Mike Yeomans <mk.yeomans@gmail.com>

Description Detecting markers of politeness in English natural language. This package allows researchers to easily visualize and quantify politeness between groups of documents. This package combines prior research on the linguistic markers of politeness. We thank the Spencer Foundation, the Hewlett Foundation, and Harvard's Institute for Quantitative Social Science for support.

License MIT + file LICENSE

Encoding UTF-8

LazyData true

**Depends**  $R (= 3.5.0)$ 

Imports tm, quanteda, ggplot2, parallel, spacyr, textir, glmnet, data.table, stringr, stringi

RoxygenNote 7.2.0

Suggests knitr, rmarkdown, testthat

VignetteBuilder knitr

NeedsCompilation no

Repository CRAN

Date/Publication 2022-06-28 19:30:02 UTC

# R topics documented:

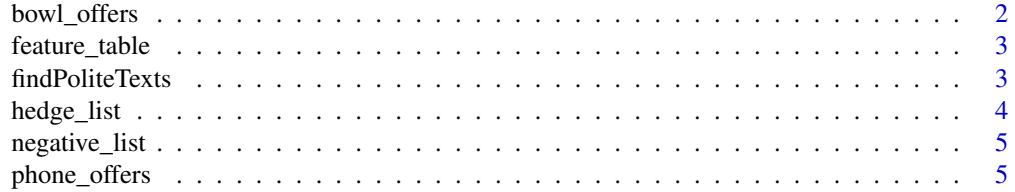

# <span id="page-1-0"></span>2 bowl\_offers

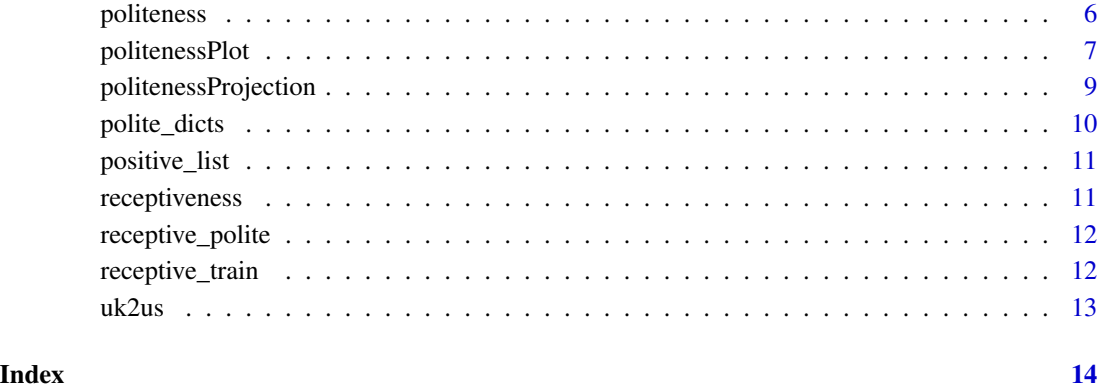

bowl\_offers *Purchase offers for bowl*

# Description

A dataset containing the purchase offer message and a label indicating if the writer was assigned to be warm (1) or tough (0)

# Usage

bowl\_offers

# Format

A data frame with 70 rows and 2 variables:

message character of purchase offer message

condition binary label indicating if message is warm or tough

#### Source

Jeong, M., Minson, J., Yeomans, M. & Gino, F. (2019).

"Communicating Warmth in Distributed Negotiations is Surprisingly Ineffective." Study 3. Study 3. <https://osf.io/t7sd6/>

<span id="page-2-1"></span><span id="page-2-0"></span>feature\_table *Table of Politeness Features*

# Description

This table describes all the text features extracted in this package. See vignette for details.

# Usage

feature\_table

# Format

A data.frame with information about the politeness features.

findPoliteTexts *Find polite text*

# Description

Finds examples of most or least polite text in a corpus

# Usage

```
findPoliteTexts(
  text,
 df_polite,
 covar,
  type = c("most", "least", "both"),
 num_docs = 5L,
  ...
)
```
# Arguments

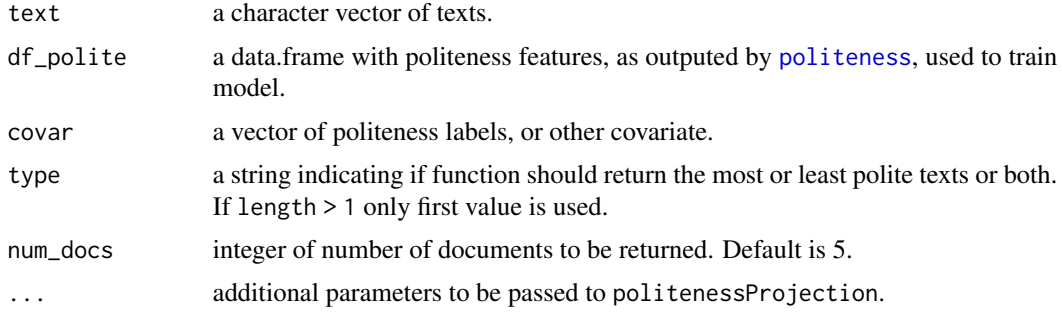

# <span id="page-3-0"></span>Details

Function returns a data.frame ranked by (more or least) politeness. If type == 'most', the num\_docs most polite texts will be returned. If type == 'least', the num\_docs least polite texts will be returned. If type == 'both', both most and least polite text will be returned. if num\_docs is even, half will be most and half least polite else half + 1 will be most polite.

df\_polite must have the same number of rows as the length(text) and length(covar).

#### Value

data.frame with texts ranked by (more or least) politeness. See details for more information.

### Examples

```
data("phone_offers")
polite.data<-politeness(phone_offers$message, parser="none",drop_blank=FALSE)
findPoliteTexts(phone_offers$message,
                polite.data,
                phone_offers$condition,
                type = "most",
                num\_docs = 5)findPoliteTexts(phone_offers$message,
                polite.data,
                phone_offers$condition,
                type = "least",
                num\_docs = 10)
```
hedge\_list *Hedge Words List*

# Description

Hedges

#### Usage

hedge\_list

# Format

A list of 72 hedging words.

<span id="page-4-0"></span>negative\_list *Negative Emotions List*

# Description

Negative words.

# Usage

negative\_list

# Format

A list of 4783 negatively-valenced words

phone\_offers *Purchase offers for phone*

### Description

A dataset containing the purchase offer message and a label indicating if the writer was assigned to be warm (1) or tough (0)

# Usage

phone\_offers

# Format

A data frame with 355 rows and 2 variables:

message character of purchase offer message

condition binary label indicating if message is warm or tough

#### Source

Jeong, M., Minson, J., Yeomans, M. & Gino, F. (2019). "Communicating Warmth in Distributed Negotiations is Surprisingly Ineffective." Study 1. <https://osf.io/t7sd6/>

<span id="page-5-1"></span><span id="page-5-0"></span>

#### Description

Detects linguistic markers of politeness in natural language. This function is the workhorse of the politeness package, taking an N-length vector of text documents and returning an N-row data.frame of feature counts.

#### Usage

```
politeness(
  text,
  parser = c("none", "spacy"),
 metric = c("count", "binary", "average"),drop_blank = FALSE,
  uk_english = FALSE,
  num_mc_cores = 1
)
```
#### Arguments

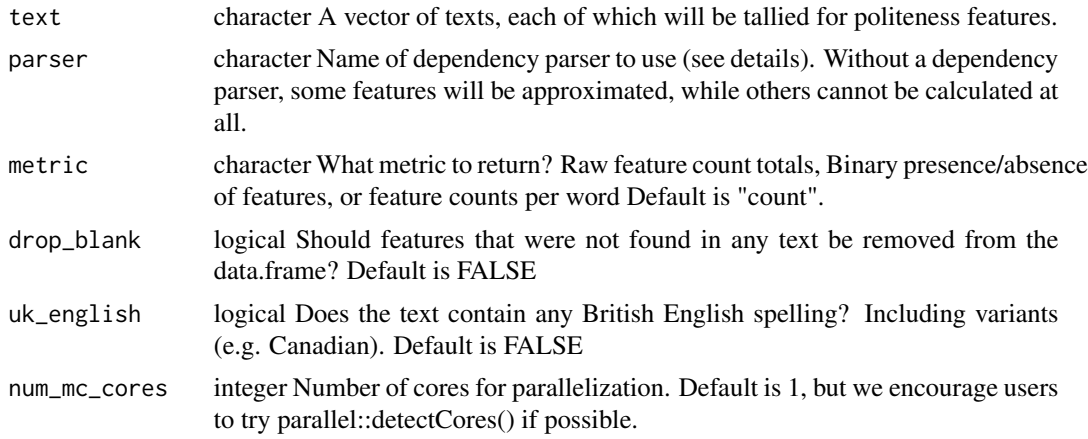

#### Details

Some politeness features depend on part-of-speech tagged sentences (e.g. "bare commands" are a particular verb class). To include these features in the analysis, a POS tagger must be initialized beforehand - we currently support SpaCy which must be installed separately in Python (see example for implementation).

#### Value

a data.frame of politeness features, with one row for every item in 'text'. Possible politeness features are listed in [feature\\_table](#page-2-1)

# <span id="page-6-0"></span>politenessPlot 7

#### References

Brown, P., & Levinson, S. C. (1987). Politeness: Some universals in language usage (Vol. 4). Cambridge university press.

Danescu-Niculescu-Mizil, C., Sudhof, M., Jurafsky, D., Leskovec, J., & Potts, C. (2013). A computational approach to politeness with application to social factors. arXiv preprint arXiv:1306.6078.

Voigt, R., Camp, N. P., Prabhakaran, V., Hamilton, W. L., ... & Eberhardt, J. L. (2017). Language from police body camera footage shows racial disparities in officer respect. Proceedings of the National Academy of Sciences, 201702413.

### Examples

```
data("phone_offers")
politeness(phone_offers$message, parser="none",drop_blank=FALSE)
colMeans(politeness(phone_offers$message, parser="none", metric="binary", drop_blank=FALSE))
colMeans(politeness(phone_offers$message, parser="none", metric="count", drop_blank=FALSE))
dim(politeness(phone_offers$message, parser="none",drop_blank=FALSE))
dim(politeness(phone_offers$message, parser="none",drop_blank=TRUE))
## Not run:
# Detect multiple cores automatically for parallel processing
politeness(phone_offers$message, num_mc_cores=parallel::detectCores())
# Connect to SpaCy installation for part-of-speech features
install.packages("spacyr")
spacyr::spacy_initialize(python_executable = PYTHON_PATH)
politeness(phone_offers$message, parser="spacy",drop_blank=FALSE)
```
## End(Not run)

politenessPlot *Politeness plot*

### Description

Plots the prevalence of politeness features in documents, divided by a binary covariate.

#### Usage

```
politenessPlot(
  df_polite,
  split = NULL,
```

```
split_levels = NULL,
  split_name = NULL,
  split_cols = c("firebrick", "navy"),
  top\_title = "",drop\_blank = 0.05,
 middle\_out = 0.5,
 CI = 0.68\lambda
```
#### Arguments

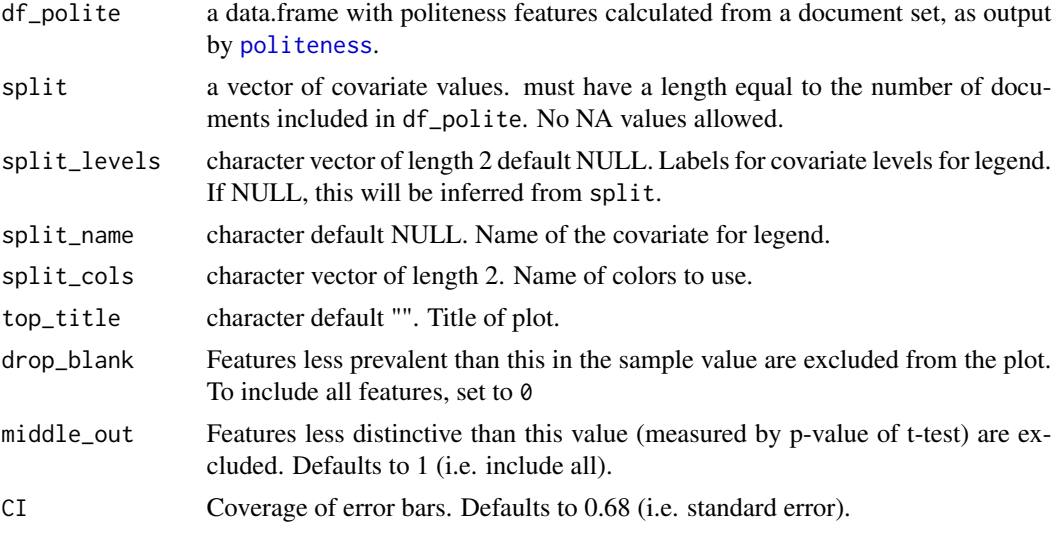

# Details

Length of split must be the same as number of rows of df\_polite. Typically split should be a two-category variable. However, if a continuous covariate is given, then the top and bottom terciles of that distribution are treated as the two categories (while dropping data from the middle tercile).

#### Value

a ggplot of the prevalence of politeness features, conditional on split. Features are sorted by variance-weighted log odds ratio.

# Examples

```
data("phone_offers")
polite.data<-politeness(phone_offers$message, parser="none", drop_blank=FALSE)
politeness::politenessPlot(polite.data,
                           split=phone_offers$condition,
                           split_levels = c("Tough","Warm"),
                           split_name = "Condition",
```
<span id="page-7-0"></span>

```
top_title = "Average Feature Counts")
```
<span id="page-8-0"></span>polite.data<-politeness(phone\_offers\$message, parser="none", metric="binary", drop\_blank=FALSE)

```
politeness::politenessPlot(polite.data,
```

```
split=phone_offers$condition,
split_levels = c("Tough","Warm"),
split_name = "Condition",
top_title = "Binary Feature Use")
```
politenessProjection *Politeness projection*

# Description

Training and projecting a regression model of politeness.

# Usage

```
politenessProjection(
 df_polite_train,
 covar = NULL,df_polite_test = NULL,
 classifier = c("glmnet", "mnir"),
 cv_folds = NULL,
  ...
\lambda
```
# Arguments

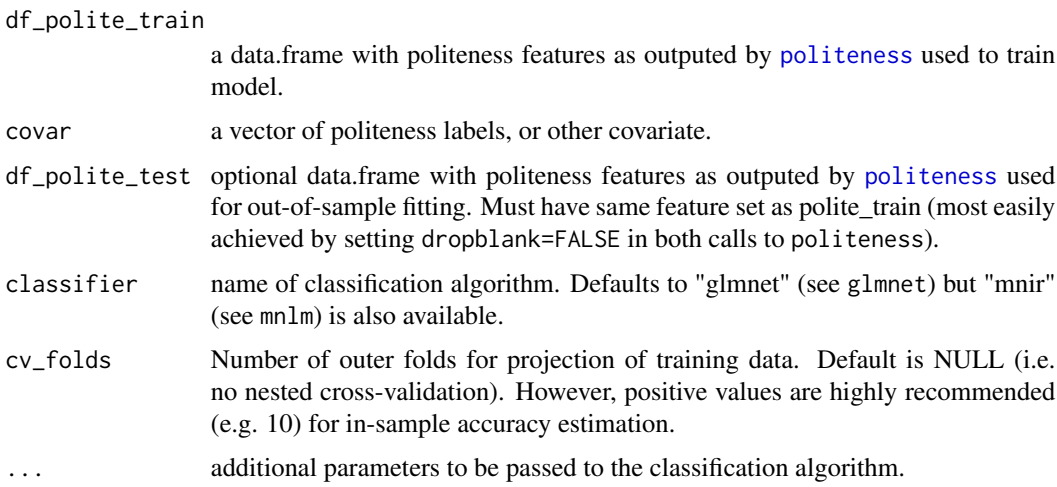

# <span id="page-9-0"></span>Details

List:

- train\_proj projection of politeness model within training set.
- test\_proj projection of politeness model onto test set (i.e. out-of-sample).
- train\_coef coefficients from the trained model.

# Value

List of df\_polite\_train and df\_polite\_test with projection. See details.

#### Examples

```
data("phone_offers")
data("bowl_offers")
polite.data<-politeness(phone_offers$message, parser="none",drop_blank=FALSE)
polite.holdout<-politeness(bowl_offers$message, parser="none",drop_blank=FALSE)
project<-politenessProjection(polite.data,
                              phone_offers$condition,
                              polite.holdout)
# Difference in average politeness across conditions in the new sample.
mean(project$test_proj[bowl_offers$condition==1])
mean(project$test_proj[bowl_offers$condition==0])
```
polite\_dicts *Feature Dictionaries*

# Description

Six dictionary-like features for the detector: Negations; Pauses; Swearing; Pronouns; Formal Titles; and Informal Titles.

# Usage

polite\_dicts

# Format

A list of six quanteda::dictionary objects

<span id="page-10-0"></span>positive\_list *Positive Emotions List*

# Description

Positive words.

# Usage

positive\_list

# Format

A list of 2006 positively-valenced words

receptiveness *Conversational Receptiveness*

# Description

Pre-trained model to detect conversational receptiveness

# Usage

```
receptiveness(texts, num_mc_cores = 1)
```
# Arguments

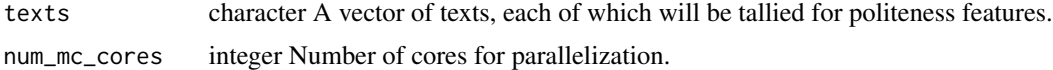

#### Details

This is a wrapper around a pre-trained model of "conversational receptiveness". The model trained from Study 1 of that paper can be applied to new text with a single function. This model requires grammar parsing via SpaCy. Please see [spacyr](#page-0-0) for details on installation.

# Value

a vector with receptiveness scores

#### References

Yeomans, M., Minson, J., Collins, H., Chen, F. & Gino, F. (2020). Conversational Receptiveness: Improving Engagement with Opposing Views. OBHDP.

# Examples

```
## Not run:
data("phone_offers")
receptiveness(phone_offers$message)
```
## End(Not run)

receptive\_polite *Pre-Trained Receptiveness Data*

# Description

A dataset to train a model for detecting conversational receptiveness.

# Usage

receptive\_polite

# Format

Pre-calculated politeness features for the receptive\_train dataset

receptive\_train *Pre-Trained Receptiveness Data*

# Description

A dataset to train a model for detecting conversational receptiveness.

#### Usage

receptive\_train

#### Format

A data frame with 2860 rows and 2 variables:

text character written response about policy disagreement

receptive numeric standardized average of annotator ratings for "receptiveness"

Primarily for use within the receptiveness() function. The data was compiled from Studies 1 and 4 of the original paper, as well as an unpublished study with a very similar design, in which text responses were rated by disagreeing others.

<span id="page-11-0"></span>

#### <span id="page-12-0"></span> $uk2us$  13

# Source

Yeomans, M., Minson, J., Collins, H., Chen, F. & Gino, F. (2020).

"Conversational Receptiveness: Improving Engagement with Opposing Views" <https://osf.io/2n59b/>

uk2us *UK to US Conversion dictionary*

# Description

For internal use only. This dataset contains a quanteda dictionary for converting UK words to US words. The models in this package were all trained on US English.

### Usage

uk2us

# Format

A quanteda dictionary with named entries. Names are the US version, and entries are the UK version.

#### Source

Borrowed from the quanteda.dictionaries package on github (from user kbenoit)

# <span id="page-13-0"></span>Index

```
∗ datasets
    bowl_offers, 2
    feature_table, 3
    hedge_list, 4
    negative_list, 5
    phone_offers, 5
    polite_dicts, 10
    positive_list, 11
    receptive_polite, 12
    receptive_train, 12
    uk2us, 13
bowl_offers, 2
feature_table, 3, 6
findPoliteTexts, 3
hedge_list, 4
negative_list, 5
phone_offers, 5
polite_dicts, 10
politeness, 3, 6, 8, 9
politenessPlot, 7
politenessProjection, 9
positive_list, 11
receptive_polite, 12
receptive_train, 12
receptiveness, 11
spacyr, 11
```
uk2us, [13](#page-12-0)